# **Windows Solution Center Disk**

Yeah, reviewing a ebook WindowsSolution Center Disk could mount up your near links listings. This is just one of the solutions for you to be successful. As understood, achievement does not recommend that you have astoundin

Comprehending as well as accord even more than additional will give each success. next-door to, the proclamation as capably as acuteness of this Windows Solution Center Disk can be taken as competently as picked to act.

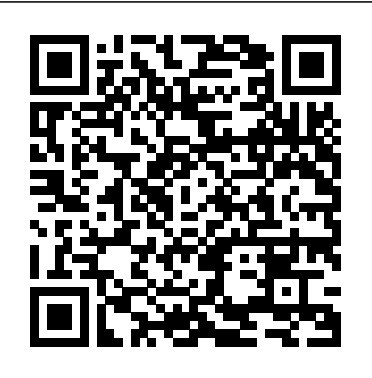

# The Complete Idiot's Guide to Microsoft Windows 7 Penguin

The smart way to learn Windows 8.1—one step at a time! Experience learning made easy—and quickly teach yourself how to navigate and use Windows 8.1. With Step by Step, you set the pace—building and practicing the skills you need, just when you need them! Navigate with ease using the new Start screen Search your files, music, and the web—all at once Store, access, and manage data in the cloud with SkyDrive Explore improvements in Internet Explorer 11 Stay in touch using Mail, Calendar, People, and Skype Customize your computing experience with PC settings

# Windows 8.1 Step by Step Microsoft Press

Cheryl Schmidt's Complete CompTIA A+ Guide to PCs, Sixth Edition presents the fundamentals of computer desktop and laptop installation, configuration, maintenance, and networking through simple, step-by-step instruction based on CompTIA A+(R) 2012 Edition objectives. With a focused emphasis on security and customer service skills, this comprehensive computer repair guide introduces the most important tools students need to Step by step guide to connecting all your electronic devices into one network A home become professional, customer-friendly technicians using today's technologies. A+(R) Certification Exam objectives summarize exam topics in an easy-to-use reference at the beginning of the book, so students can quickly locate and review key concepts covered on the exam. Each section is written in building-block fashion, beginning with the simplest concepts, continuing on to more advanced concepts, and creating a solid foundation for understanding new technologies as they arrive. Schmidt provides comprehensive pedagogical tools, many of them unique to this book.

**Computer Fundamentals** Microsoft Press

This comprehensive manual covers three areas in which system administrators must be proficient to successfully recover data: the structure and operating principles of the most popular file systems, automatic data recovery techniques, and manual recovery techniques used in cases of total data destruction. Data recovery from hard drives and optical storage in Windows, BSD, and Linux file systems is described, as are automatic recovery utilities, manual and automatic recovery of deleted files on ext2/ext3 partitions and NTFS partitions, formatted NTFS partitions and deleted UFS/FFS files, RAID data recovery, media restoration with physical damage, and data loss prevention.

### IT Essentials Companion Guide v8 Pearson Education

Learn about the newest Microsoft operating system with Reg's Practical Guide to Understanding Windows 7. This book will cover the following topics that applies to Windows 7: 1. Learning computer terminology 2. Learning about how to use the Desktop, search for things on your computer operating system maintenance and troubles hooting, practice effective and changing your screensaver 3. How to get on to and use the Internet and using E-Mail to contact friends and family 4. How to properly backup and restore your computer in case of a system crash so and environmental issues. Exam highlights show you what to expect on the big that you don't lose the information you have stored on your computer 5. How to properly maintain your computer to prevent viruses, malware, Identity theft or any other issues with your computer 6. Creating separate users and filtering out websites that may cause harm to your computer and monitor environment featuring: Eight practice exams Hundreds of sample questions users web surfing habits

# **CompTIA A+ Complete Deluxe Study Guide** CHANGDER OUTLINE

This year, millions of casual computer users will buy new Windows 8 mobile devices, notebooks, and desktop PCs. They'll want to know how to find their way around, get comfortable, and get the job done - without jargon, complexity, or hassle. There's a book for them: Michael Miller's Absolute Beginner's Guide to Computer Basics, Windows 8 Edition. It's the one book that covers everything today's beginners and near-beginners need to know: not just about Windows, but also about software, hardware, and the Internet. Through 100+ books, author Michael Miller has established an unparalleled track record in explaining complicated concepts simply and clearly, and empowering beginners. Now, he's thoroughly updated his best-selling Absolute Beginner's Guide to Computer Basics to cover today's user experience - with Windows 8, Internet Explorer 8, and today's hottest online tools, from craigslist and Facebook to Twitter, Wikipedia,

Windows 8 In Depth Do more in less time! Experienced with Windows? Don't let Windows 8 make you feel like a beginner again! This book is packed with intensely useful Windows 8 knowledge you won't find anywhere else. Full of new tips and shortcuts, it's the fastest, best way to master Windows 8's full power, get comfortable with its radically different interface, and leverage its new tools for

and Google Docs. The latest edition of Absolute Beginner's Guide to Computer Basics is Internationally recognized Windows experts, Microsoft insiders, and authors Paul Thurrott and Rafael Rivera cut through the hype to pull away the curtain and reveal useful information not found anywhere else. Regardless of your level of knowledge, you'll discover little-known facts on how things work, what's new and different, and how you can modify Windows 7 to meet your own specific needs. A witty, conversational tone tells you what you need to know to go from Windows user to Windows expert and doesn't waste time with basic computer topics while point-by-point comparisons demonstrate the difference between Windows 7 features and functionality to those in Windows XP and Vista. Windows 7 is the exciting update to Microsoft's operating system Authors are internationally known Windows experts and Microsoft insiders Exposes tips, tricks, and secrets on the new features and functionality of Windows 7 Reveals best practices for customizing the previous versions of Windows No need to whisper! Window 7 Secrets is the ultimate insider's guide to Microsoft's most exciting Windows version in

updated with coverage of Windows 8, which introduces the totally new Metro user interface. Given Metro's genesis as a mobile interface, and Microsoft's push towards a new breed of touchscreen computing devices, this new edition will include more hardware coverage than previous editions. In addition, this book will cover Windows 8's new Metro interface in depth, as well as feature increased coverage of social networking and cloud computing applications. Edexcel AS GCE Applied ICT Double Award Xlibris Corporation Starting with an overview to guide decisions on which version to purchase, Cowart and Knittel cover Windows improved interface, security, Web browsing, performance, multimedia, networking, and system management and stability features. A trial online edition is available. *The Rough Guide to Windows 7* John Wiley & Sons Portable and precise, this pocket-sized guide delivers immediate answers for the day-to-day administration of Windows 7—from desktop configuration system to work for you Investigates the differences between Windows 7 and and management to networking and security issues. Zero in on core support and maintenance tasks by using quick-reference tables, instructions, and lists. You'll get the precise information you need to solve problems and get years. the job done—whether at your desk or in the field! InfoWorld Cisco Press Complete CompTIA A+ Guide to PCs Pearson IT Certification Dive into the rhythmic heart of poetic expression with "Prosody Unveiled."

# **Windows 8.1 Administration Pocket Consultant Essentials & Configuration** Penguin

network allows you to share Internet connections, photos, video, music, game consoles, printers, and other electronic gadgets. This do-it-yourself guide shows you step by step how to create a wired or wireless network in your home. In the For Dummies tradition of making technology less intimidating, Home Networking Do-It-Yourself For Dummies breaks down the process into easy steps with clear instructions. Increasing broadband speeds, cellular technology, the explosive growth of iPhone sales, and the new Home Group feature in Windows 7 all contribute to a booming interest in home networking This step-by-step guide walks do-it-yourselfers through the process of setting up a wired or wireless network with Windows 7 and Windows Vista Demonstrates how to connect desktops or laptops, printers, a home server, a router, high-speed Internet access, a video game system, a telephone line, and entertainment peripherals Shows how to share files, music, and video, and connect to an iPhone Provides maintenance and troubleshooting tips Home Networking Do-It-Yourself For Dummies enables you to take advantage of everything a home network can offer without hiring a technology wizard. Tailored for enthusiasts and students, this comprehensive guide invites you to explore the intricate world of prosody, the art and science of versification. Download now to delve into the nuances of meter, rhyme, and rhythm, as you navigate through the poetic structures that bring verses to life. Elevate your understanding of the melodic and sonic elements that shape poetry, gain insights into the emotional impact of prosody, and explore the enduring significance of sound and rhythm in poetic expression. Whether you're a budding poet or a lover of literary craftsmanship, this essential resource is your key to unraveling the depth and brilliance of prosody. Download today and embark on a journey through the harmonies of versification! **CompTIA A+ Practice Tests** John Wiley & Sons NOTE: The exam this book covered, CompTIA A+ (Exams 220-901 and 220-902), was retired by CompTIA in 2019 and is no longer offered. For coverage of the current exam CompTIA A+: Exams 220-1001 and 220-1002, please look for the latest edition of this guide: CompTIA A+ Complete Study Guide: Exams 220-1001 and 220-1002 4e

Tips, tricks, treats, and secrets revealed on the latest operating system from Microsoft: Windows 7 You already know the ups and downs of Windows Vista-now it's time to learn the ins and outs of Windows 7!

**Windows 7 Secrets** Microsoft Press The ultimate study companion for the  $A+$  certification exams The CompTIA  $A+$ Complete Deluxe Study Guide, 3rd Edition is your ultimate preparation tool for exams 220-901 and 220-902. This Complete Deluxe Study Guide covers 100% of the objectives for both exams, so you can avoid surprises on exam day. Practical insights and examples drawn from real-world experiences give you a glimpse into life on the job, as you solidify your understanding of crucial hardware and communication, enhance your job skills, and get up to speed on safety, security, day, and end-of chapter reviews help you grasp the major points in the material. Plus, you'll get access to the exclusive Sybex interactive online learning Electronic flashcards Searchable glossary of important terms Over an hour of instructor-led videos on key exam topics Free eBook compatible with multiple devices so you can study on the go The CompTIA A+ certification is the essential computer technician credential and is required by over 100 leading employers. The CompTIA A+ Complete Deluxe Study Guide, 3rd Edition gives you everything you need to approach the exam with confidence and pass with flying colors. (9781119515937). The CompTIA A+ Complete Study Guide is your complete solution for A+ exam preparation. Covering 100% of Exam 220-901 and Exam 220-902 objectives, this book gives you everything you need to ensure that you not only understand the basics of IT, but that you can demonstrate your understanding effectively. Now in its third edition, this guide has been updated to reflect the exam's new focus. Coverage includes the latest best practices, Windows 8/8.1 and mobile OSes, and an emphasis on the practical skills required on the job. Clear and concise, this book helps you solidify your understanding of crucial hardware and operating system maintenance and troubleshooting topics covered on the exam. You also gain access to the Sybex exclusive online interactive learning environment and test bank, featuring bonus practice exams, electronic flashcards, and a searchable PDF glossary of the most important terms you need to understand. The CompTIA A+ certification is the essential computer technician credential, and is required by over 100 leading employers. This book helps you prepare and practice so you can approach the exam with confidence, and pass with flying colors. Review the components of personal computers, laptops, and portable devices Understand operating systems, networks, and security Get up to speed on safety and environmental issues Practice effective communication and the "soft skills" of professionalism More than just a review of computer parts, this book covers everything you'll see on the exam. Why go in unprepared when you can have the Sybex advantage?

# *Troubleshooting Windows 7 Inside Out* "O'Reilly Media, Inc."

everything from business to video, security to social networking! • Take a quick guided tour of everything that's new in Windows 8 • Survive without the Start menu • Navigate the new Windows 8 interface (and customize it to make yourself programs such as Windows Live Mail Master your digital media-Create media libraries, more comfortable) • Learn hidden shortcuts you'd never find on your own • Quickly locate and use files, media, apps, websites, and management tools • Set up your Web connection, and discover Internet Explorer 10's latest improvements • Get comfortable with Windows 8's built-in apps, from Calendar and Finance to Weather and Windows Store • Save time by monitoring Facebook, Twitter, and LinkedIn through one unified app • Make the most of Windows 8's supercharged recovery issues Learn advanced tips & techniques-Manage the Windows boot media and imaging tools • Profit from Windows 8's built-in support for business presentations • Maximize the performance and efficiency of hardware, storage, and software • Protect yourself from viruses, spyware, data theft, fraud, spam, hackers, and snoops • Use SkyDrive to access your data from anywhere—and use book available that completely matches the specifications for this new Remote Desktop to access your computer, too • Get even more power with Windows 8's command-line interface • Use Hyper-V to run other operating systems alongside Windows 8 • Troubleshoot the most common Windows 8 problems—and the toughest ones In Depth offers: • Comprehensive coverage, with<sub>colour</sub> and written in clear, accessible language to motivate students at this level. detailed solutions • Breakthrough techniques and shortcuts that are unavailable elsewhere • Practical, real-world examples with nothing glossed over or left out • Troubleshooting help for tough problems you can't fix on your own • Outstanding authors recognized worldwide for their expertise and teaching style • that highlight Issues. All case studies include questions to ensure that students Quick information via sidebars, tips, reminders, notes, and warnings In Depth is the fully understand the problems and solutions. Assessment Activities - activities

System COVERS: Microsoft® Windows 8 Windows 7 Administrator's Pocket Consultant Pearson Education Fully updated for Windows 8.1! Prepare for Microsoft Exam 70-687 - and help demonstrate your real-world mastery of configuring Windows 8.1 in the enterprise. Designed for experienced IT professionals ready to advance their status, Exam Ref focuses on the critical-thinking and decision-making acumen needed for success at the MCSA or MCSE level. Focus on the expertise measured by these objectives: Install and upgrade to Windows 8.1 Configure hardware and applications Configure network connectivity Configure access to resources Configure remote access and mobility Monitor and maintain Windows clients

Configure backup and recovery options This Microsoft Exam Ref: Organizes its coverage by objectives for Exam 70-688. Features strategic, what-if scenarios to challenge you. Designed for IT professionals who have real-world experience configuring or supporting Windows 8.1 computers, devices, users, and associated network and security resources. Note: Exam 70-688 counts as credit toward MCSA and MCSE certifications

# *Reg's Practical Guide to Understanding Windows 7* Heinemann

only tool you need to get more done in less time! CATEGORY: Windows Operating that cover all of the assessment objectives in each unit. End of chapter revision The only book written to match the OCR National Level 2 in IT This is the only qualification. It provides students with everything they need to complete the award and fully covers all the assessment objectives. Covers the 4 mandatory units and 4 optional units so students have all they need to pass in one book. Full Simple reinforcement exercises ensure that the theory covered in the text is clear in the students' mind. Features of the book include: Go out and try - research to encourage students to gain practical experience. Case Study - real-life situations page - a series of summary points reinforcing the important knowledge and

The Microsoft Official Academic Course (MOAC) textbook for MTA Windows Operating System Fundamentals Exam 98-349 2nd Edition is focused primarily on operating configurations and maintenance in Windows. MOAC offers an official MLO lab environment and Lab Manual to further aid in your study for this exam. Successful skills mastery of Exam 98-349 can help students with securing a career within an IT enterprise and help them to differentiate job hunters in today's systems · Use Windows utilities to troubleshoot and fix operating system competitive job market. This exam will cover considerations into the following: \* Understanding Operating System Configurations. \* Installing and Upgrading Client Systems. \* Managing Applications. \* Managing Files and Folders. \* Managing Devices. \* Understanding Operating System Maintenance. The MOAC IT Professional series is the Official from Microsoft, turn-key Workforce training program that leads to professional certification and was authored for college instructors and college students. MOAC gets instructors ready to teach and students ready for work by delivering essential resources in 5 key areas: Instructor readiness, student software, student assessment, instruction resources, and learning validation. With the Microsoft Official Academic course program, you are getting instructional support from Microsoft; materials that are accurate and make course delivery easy.

# **OCR National Level 2 in IT** Pearson Education India

This book provides everything you need to manage and maintain Windows 7. You'll learn all of the features and enhancements in complete detail, along with specifics for configuring the operating system to put you in full control. Bestselling author and Windows expert William Stanek doesn't just show you the steps you need to follow, he also tells you how features work, why they work, and how you can customize them to meet your needs. Learn how to squeeze every bit of power out of Windows 7 to take full advantage of its features and programs. Set up, customize, and tune Windows 7-Optimize its appearance and performance, install and manage software, customize your hardware,

### understanding that students should have. **CompTIA A+ 220-901 and 220-902 Practice Questions Exam Cram** "O'Reilly Media, Inc."

CompTIA A+ 220-701 and 220-702 Exam Cram, Fifth Edition, is the perfect study guide to help you pass CompTIA's 220-701 and 220-702 versions of the A+ exams. It provides coverage and practice questions for every exam topic. The book contains an extensive set of practice questions, including 250 printed questions in three practice exams, while the CD-ROM test engine provides realtime practice and feedback with an additional 200 questions. This is the eBook version of the print title. Access to the practice test engine on the CD is available through product registration at Pearson IT Certification - or see instructions in back pages of your eBook. Limited Time Offer: Buy CompTIA A+ 220-701 and 220-702 Exam Cram and receive a 10% off discount code for the CompTIA A+ 220-701 and 220-702 exams. To receive your 10% off discount code: 1. Register your product at pearsonIT certification.com/register 2. When prompted, enter ISBN number: 9780789747921 3. Go to your Account page and click on "Access" Bonus Content" Covers the critical information you'll need to know to score higher on your A+ exams! · Understand PC components, including motherboards, processors, memory, power, storage, audio, video, and I/O devices · Install, configure, maintain, troubleshoot, and fix desktop and notebook PC hardware · Install and configure Windows 7, Windows Vista, and other Windows operating problems · Understand essential networking technologies, devices, protocols, cabling, and connections · Set up small office/home office networks, including Internet and Wi-Fi connections · Troubleshoot and fix failed client-side network connections · Secure computers and networks, identify security problems, and eliminate viruses and malware · Detect and solve the most common printing problems · Perform essential preventive maintenance · Master essential safety and operational procedures for PC technicians · Prepare yourself effectively for exam day

and install printers, scanners, and faxes Manage your files and data-Search your computer that compose the PC. more efficiently, secure your data, share and collaborate, and get the most out of optional *Computer Basics Absolute Beginner's Guide, Windows 8 Edition* manage digital pictures and videos, make DVDs, and create movies Get connected and start networking-Set up a home or small-office network, conquer Internet Explorer, and master on-the-go networking Protect your computer-Keep your family safe while on the Internet, navigate the computer security maze, and configure Windows 7's protection features Manage and support Windows 7 systems-Configure user accounts, disks and drives, troubleshoot and handle routine maintenance, and resolve advanced support and environment, explore Group Policy, and much more *Training Guide Configuring Windows 8 (MCSA)* Heinemann The bestselling guide for network administrators, fully updated for Windows 8 If you're responsible for a network, large or small, this book is your one-stop resource for all the essential details you need to know. Fully updated to cover Windows 8 and Windows Server 2012, it features the latest on broadband technologies, storage, backup procedures, and all the current networking trends. Nine handy minibooks cover the basics, building a network, administration and security, TCP/IP and the Internet, wireless networking, mobile networking, Windows Server 2012, using other Windows servers, and managing Linux systems. A proven bestseller, with more than 111,000 copies sold in four previous editions Written by veteran IT expert Doug Lowe, who has more than 50 technology books to his credit Provides one-stop shopping for everything networking professionals need to keep large or small networks functioning efficiently Updated with the latest information on building and administering a network, security, wireless and mobile networking, using Windows servers, working with Linux systems, and much more Networking All-in-One For Dummies, 5th Edition provides what network administrators need to know in a handy, easy-to-use reference.

**Home Networking Do-It-Yourself For Dummies** Que Publishing The "True Beginner's Guide" will show you how to unlock those unnerving moments of not knowing what to do. It will move you to a life that is full of hope, aspirations, and accomplishments. These pages will give you guidance on navigating your way to successfully manipulating your computer. On this journey, learning your PC has never been so easy. This book will take you to the very beginning. Every step exposes you to something new and exciting. You will achieve maximum practical and academic knowledge in using your computer. Learning will be fun and achievable as you install new software on your computer; play music using window media player, organize your family and friends pictures. You'll also learn how to prevent your PC from getting viruses and new create e-mail. Finally learn the different parts